# **Basi di Dati**

### **Oracle SQLPLUS - Esercitazione n. 2**

## **Passi preliminari per lo svolgimento delle esercitazioni**

La finalità di queste esercitazioni è quella di scrivere alcune interrogazioni in SQL e di eseguirle su un database Oracle.

#### **Connessione al server oracle**

Le interrogazioni SQL sono eseguite tramite un'interfaccia web. L'URL alla quale connettersi è la seguente: **http://cclix4.polito.it:8080/apex**

Connettersi usando i seguenti dati:

User: bdati*XY* Password: orac*XY* Dove *XY* indica le ultime due cifre del numero del pc utilizzato

Ad esempio user: bdati12, password: orac12 se il numero del pc finisce con il numero 12

#### **Scrittura ed esecuzione delle interrogazioni**

Dall'interfaccia web è possibile eseguire le interrogazioni SQL nella sezione *Home->SQL->SQL commands* digitando direttamente l'interrogazione SQL nella text box e poi click sul tasto *Run (Esegui)*

## *1.* **Descrizione del Database** *Delivery*

Il database *Delivery* raccoglie informazioni relative alle attività svolte da una ditta di fattorini che svolge consegne e ritiri di merci per diverse aziende.

La tabella DELIVERERS contiene i dati anagrafici dei fattorini. In particolare, per ogni fattorino sono disponibili il codice identificativo (DELIVERERID), il nome, le inziali, l'anno di nascita, il sesso, l'anno di inizio attività, la via, il numero civico, la città, il codice postale del luogo di residenza, il numero di cellulare e l'interno dell'ufficio in cui è dislocato.

Nella tabella COMPANYDEL sono riportati i dati relativi alle consegne e ai ritiri fatti da ogni fattorino presso le varie aziende (identificate dal codice COMPANYID). Per ogni coppia fattorino-azienda per cui è avvenuta almeno una consegna o un ritiro sono noti il numero di consegne (NUMDELIVERIES) e di ritiri (NUMCOLLECTIONS) effettuati.

La tabella PENALTIES raccoglie le multe ricevute dai fattorini. Per ogni multa vengono memorizzati il codice della multa (PENALTYID), il codice del fattorino, la data e l'importo da pagare.

Nella tabella COMPANIES per ogni azienda è noto il codice identificativo dell'azienda (COMPANYID) e il codice identificativo del referente ad essa assegnato (un fattorino) e il numero di mandati per cui il referente attuale ha ricoperto tale carica (MANDATE).

La struttura della base di dati è riportata nella figura seguente e i dati contenuti nelle tabelle sono riportati nella Sezione 2.

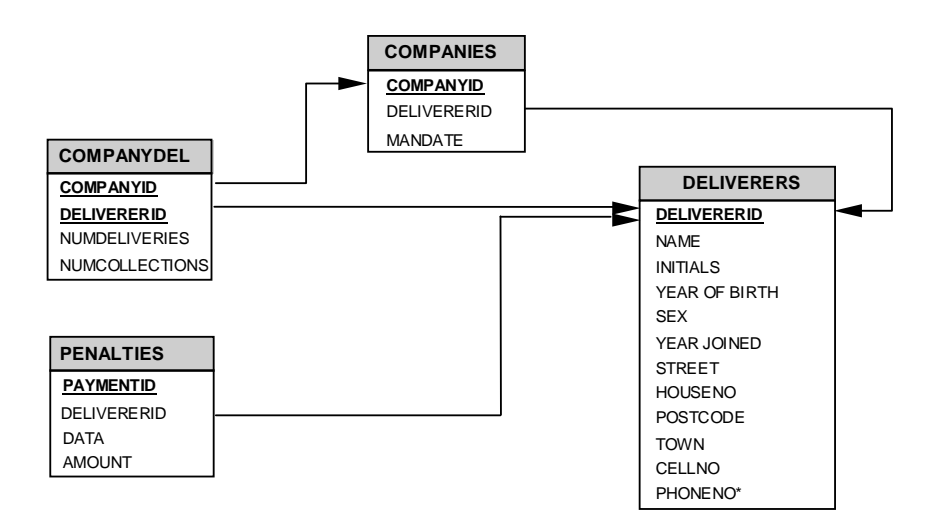

## *2.* **Contenuto delle Tabelle del Database** *Delivery*

La chiave primaria è sottolineata. I campi che possono assumere il valore nullo sono contrassegnati dal simbolo \*.

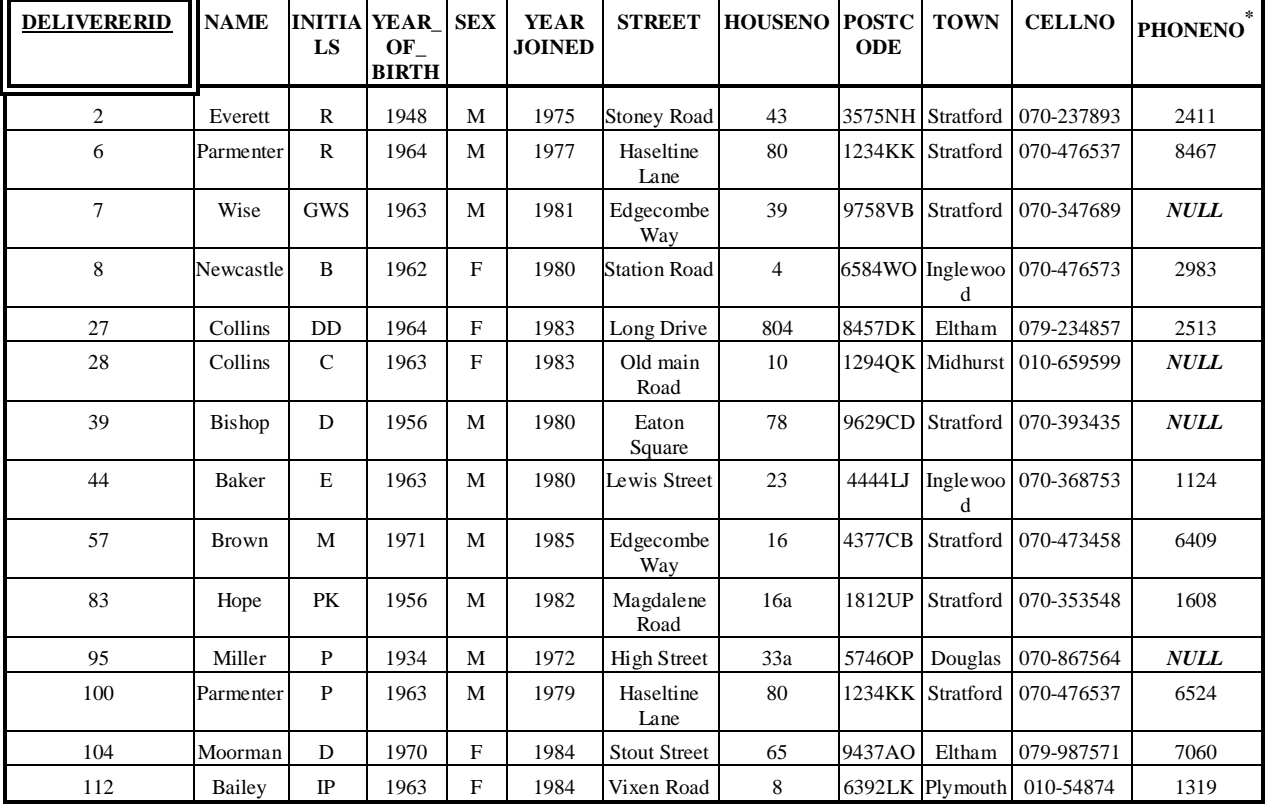

#### Tabella **DELIVERERS**

#### Tabella **COMPANYDEL**

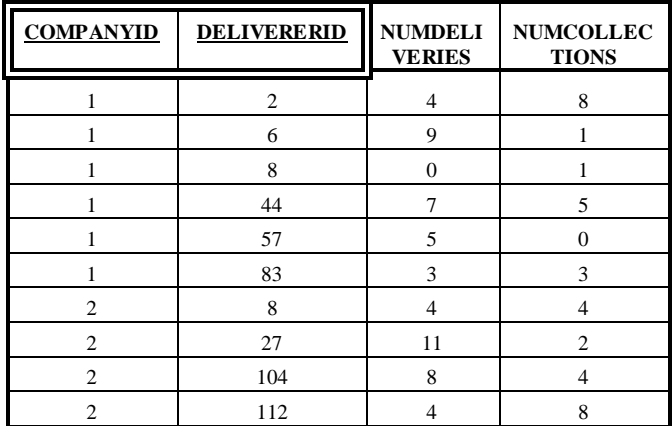

#### Tabella **PENALTIES**

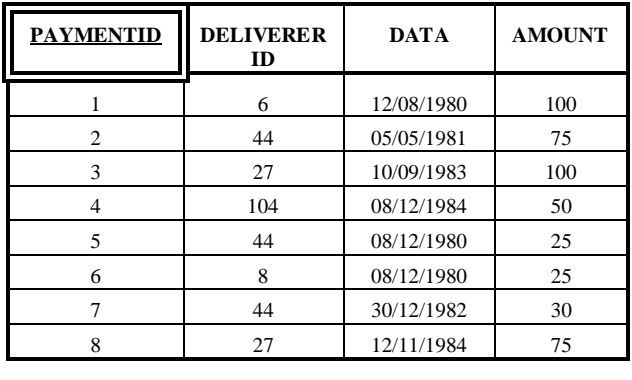

#### Tabella *COMPANIES*

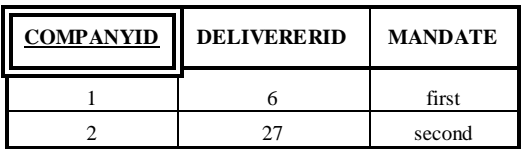

### **3. Query**

 $\overline{a}$ 

- 1. Trovare codice identificativo, nome e iniziali (campo INITIALS) dei fattorini che non hanno mai preso multe.
- 2. Trovare il codice identificativo di tutti i fattorini che hanno ricevuto almeno una multa da 25 Euro e almeno una multa da 30 Euro.
- 3. Trovare codice identificativo e nome dei fattorini che nella stessa data hanno ricevuto più di una multa.
- 4. Trovare il codice identificativo dei fattorini che si sono recati presso *tutte* le aziende presenti nella tabella COMPANIES (nota: i fattorini "recatisi" presso un'azienda sono quelli che hanno fatto almeno una consegna o un ritiro presso l'azienda in esame).
- 5. Trovare il codice identificato dei fattorini che hanno fatto consegne (o ritiri) in almeno un'azienda in cui il fattorino 57 ha fatto delle consegne (o dei ritiri).
- 6. Trovare codice identificativo e nome dei fattorini per cui il numero di multe ricevute nel 1980<sup>1</sup> è superiore al numero di multe ricevute nel 1981 (dal fattorino stesso).
- 7. Trovare il codice identificato del fattorino che ha ricevuto il numero massimo di multe.
- 8. Trovare il codice identificativo dei fattorini che hanno fatto consegne (o ritiri) in *tutte* le aziende in cui il fattorino 57 ha fatto delle consegne (o dei ritiri).
- 9. Trovare il codice identificativo dei fattorini che hanno fatto consegne (o ritiri) *solo* nelle aziende in cui il fattorino 57 ha fatto delle consegne (o dei ritiri).
- 10. Trovare il codice identificativo dei fattorini che hanno fatto consegne (o ritiri) in *tutte* e *sole* le aziende in cui il fattorino 57 ha fatto delle consegne (o dei ritiri).

<sup>&</sup>lt;sup>1</sup> In Oracle, le date possono essere espresse usando la funzione TO\_DATE, che permette di indicare la data e il formato usato per rappresentarla.

Ad esempio, se si vuole imporre che la data (campo DATA) sia uguale all'8 Dicembre 1980, nella clausola WHERE della query in oggetto si dovrà scrivere la condizione DATA = TO\_DATE ('08/12/1980', 'DD/MM/YYYY').

### **4. Soluzioni**

1. Trovare codice identificativo, nome e iniziali (campo INITIALS) dei fattorini che non hanno mai preso multe.

SELECT DELIVERERID, NAME, INITIALS FROM DELIVERERS WHERE DELIVERERID NOT IN (SELECT DELIVERERID FROM PENALTIES);

oppure

SELECT DELIVERERID, NAME, INITIALS FROM DELIVERERS D WHERE NOT EXISTS (SELECT \* FROM PENALTIES P WHERE P.DELIVERERID=D.DELIVERERID);

2. Trovare il codice identificativo di tutti i fattorini che hanno ricevuto almeno una multa da 25 Euro e almeno una multa da 30 Euro.

SELECT DISTINCT DELIVERERID FROM PENALTIES WHERE AMOUNT=25 AND DELIVERERID IN (SELECT DELIVERERID FROM PENALTIES WHERE AMOUNT=30);

oppure

SELECT DELIVERERID FROM DELIVERERS WHERE DELIVERERID IN (SELECT DELIVERERID FROM PENALTIES WHERE AMOUNT=25) AND DELIVERERID IN (SELECT DELIVERERID FROM PENALTIES WHERE AMOUNT=30);

3. Trovare codice identificativo e nome dei fattorini che nella stessa data hanno ricevuto più di una multa.

SELECT DISTINCT DELIVERERS.DELIVERERID , NAME FROM DELIVERERS, PENALTIES WHERE DELIVERERS.DELIVERERID = PENALTIES.DELIVERERID GROUP BY DELIVERERS.DELIVERERID, DATA, NAME HAVING COUNT(\*)>1;

4. Trovare il codice identificativo dei fattorini che si sono recati presso *tutte* le aziende presenti nella tabella COMPANIES (nota: i fattorini "recatisi" presso un'azienda sono quelli che hanno fatto almeno una consegna o un ritiro presso l'azienda in esame).

SELECT DELIVERERID FROM COMPANYDEL GROUP BY DELIVERERID HAVING COUNT(\*)=(SELECT COUNT(\*) FROM COMPANIES);

5. Trovare il codice identificato dei fattorini che hanno fatto consegne (o ritiri) in almeno un'azienda in cui il fattorino 57 ha fatto delle consegne (o dei ritiri).

SELECT DISTINCT DELIVERERID FROM COMPANYDEL WHERE DELIVERERID  $\leq$  57 AND COMPANYID IN (SELECT COMPANYID FROM COMPANYDEL WHERE DELIVERERID =57);

6. Trovare codice identificativo e nome dei fattorini per cui il numero di multe ricevute nel 1980 è superiore al numero di multe ricevute nel 1981 (dal fattorino stesso).

SELECT D.DELIVERERID, D.NAME FROM DELIVERERS D, PENALTIES PE1 WHERE D.DELIVERERID =PE1.DELIVERERID AND DATA>=TO\_DATE('01/01/1980', 'DD/MM/YYYY') AND DATA<=TO\_DATE('31/12/1980', 'DD/MM/YYYY') GROUP BY D.DELIVERERID, D.NAME HAVING COUNT(\*) > (SELECT COUNT(\*) FROM PENALTIES PE2 WHERE PE2. DELIVERERID =D.DELIVERERID AND DATA>=TO\_DATE('01/01/1981', 'DD/MM/YYYY') AND DATA<=TO\_DATE('31/12/1981', 'DD/MM/YYYY')  $\hspace{1.6cm}$ );

7. Trovare il codice identificato del fattorino che ha ricevuto il numero massimo di multe.

SELECT DELIVERERID FROM PENALTIES GROUP BY DELIVERERID HAVING COUNT( $*) = ($  SELECT MAX(NumPenalties) FROM (SELECT DELIVERERID, COUNT(\*) AS NumPenalties FROM PENALTIES GROUP BY DELIVERERID) TOTMULTEDELIVERERS );

Oppure

SELECT DELIVERERID FROM (SELECT DELIVERERID, COUNT(\*) AS NumPenalties FROM PENALTIES GROUP BY DELIVERERID) TOTMULTEDELIVERERS1 WHERE NumPenalties  $=$  ( SELECT MAX(NumPenalties) FROM (SELECT DELIVERERID, COUNT(\*) AS NumPenalties FROM PENALTIES GROUP BY DELIVERERID) TOTMULTEDELIVERERS2 );

8. Trovare il codice identificativo dei fattorini che hanno fatto consegne (o ritiri) in *tutte* le aziende in cui il fattorino 57 ha fatto delle consegne (o dei ritiri).

SELECT DELIVERERID FROM COMPANYDEL WHERE DELIVERERID <> 57 AND COMPANYID IN (SELECT COMPANYID FROM COMPANYDEL WHERE DELIVERERID=57) GROUP BY DELIVERERID HAVING COUNT( $^*$ ) = (SELECT COUNT( $^*$ ) FROM COMPANYDEL WHERE DELIVERERID =57)

9. Trovare il codice identificativo dei fattorini che hanno fatto consegne (o ritiri) *solo* nelle aziende in cui il fattorino 57 ha fatto delle consegne (o dei ritiri).

SELECT DISTINCT DELIVERERID FROM COMPANYDEL WHERE DELIVERERID <> 57 AND DELIVERERID NOT IN (SELECT DELIVERERID FROM COMPANYDEL WHERE COMPANYID NOT IN (SELECT COMPANYID FROM COMPANYDEL WHERE DELIVERERID =57));

10. Trovare il codice identificativo dei fattorini che hanno fatto consegne (o ritiri) in *tutte* e *sole* le aziende in cui il fattorino 57 ha fatto delle consegne (o dei ritiri).

SELECT DELIVERERID FROM COMPANYDEL WHERE DELIVERERID <> 57 AND DELIVERERID NOT IN (SELECT DELIVERERID FROM COMPANYDEL WHERE COMPANYID NOT IN

#### (SELECT COMPANYID FROM COMPANYDEL WHERE DELIVERERID =57)) GROUP BY DELIVERERID HAVING COUNT( $*$ ) = (SELECT COUNT( $*$ ) FROM COMPANYDEL WHERE DELIVERERID =57);